## **Zapytanie ofertowe dla zamówienia publicznego**

# **na jednorazową dostawę art. papierniczych i biurowych**

## **dla Domu Pomocy Społecznej Nr 2 w Tomaszowie Maz. ul. Jana Pawła II 37.**

#### **Zamówienie publiczne poniżej 30 000 euro .**

**Znak sprawy: GZ.2301- 22/2019**

#### **Data: 2019.11.12**

 Dom Pomocy Społecznej nr 2 w Tomaszowie Maz. ul. Jana Pawła II 37 zaprasza do składania ofert w związku z prowadzonym postępowaniem poniżej 30 000 euro na jednorazową dostawę art. papierniczych i biurowych .

Przedmiot i wielkość zamówienia ,sposób realizacji ,zasady rozliczeń za wykonanie dostawy itp. określone są w załącznikach , we wzorze umowy ,które stanowią załączniki do niniejszego zapytania .

**Zamówienie dotyczy produktów należących do niżej podanych grup**

**wg Wspólnego Słownika Zamówień :**

**CPV : 30190000-7 Różny sprzęt i artykuły biurowe**

 **22800000-8 Rejestry, księgi rachunkowe ,skoroszyty ,formularze** 

 **i inne wyroby piśmiennicze z papieru i tektury**

#### **30197644-2 Papier kserograficzny**

# **Dokumenty ,które należy dołączyć do oferty:**

- **1.** wypełniony formularz oferty załącznik nr 1 do zapytania ofertowego
- **2.**wypełniony formularz cenowy załącznik nr 2 do zapytania ofertowego
- **3.** zaakceptowany wzór przyszłej umowy załącznik nr 3 do zapytania ofertowego
- **4.** Aktualny odpis z właściwego rejestru /np. KRS lub wpis do CEIDG-centralna ewidencja i informacja o działalności gospodarczej / , jeżeli odrębne przepisy wymagają wpisu do rejestru ,wystawione nie wcześniej niż 6 m-cy przed upływem składania ofert .

# **Wymagany termin realizacji zamówienia : do 26.11.2019r.**

# **Opis sposobu przygotowania ofert :**

1.Ofertę należy składać **w zamkniętej kopercie** z dopiskiem :

 *Dom Pomocy Społecznej Nr 2 97-200 Tomaszów Maz. ul. Jana Pawła II 37 - "Dostawa art. papierniczych i biurowych"* 

- 2. Wykonawca może złożyć tylko jedną ofertę .
- 3. Ofertę składa się pod rygorem nieważności w formie pisemnej.
- 4. Oferty złożone po terminie zostaną niezwłocznie zwrócone bez otwierania .
- 5. Koszty przygotowania i złożenia oferty ponosi Wykonawca .

# **Termin i miejsce składania ofert :**

- 1 Oferty należy składać w sekretariacie DPS Nr 2 w Tomaszowie Maz.ul. Jana Pawła II 37
- 2. Termin składania ofert upływa w dniu **20.11.2019r. o godz. 10:00**

Zamawiający wyznacza do bezpośredniego kontaktowania się i do udzielania

wyjaśnień : Panią Grażynę Klimowicz - Kierownik sekcji

w godz.7.oo-15.oo./ od poniedziałku do piątku włącznie / Tel/fax 044 7243247

# **Kryterium wyboru oferty najkorzystniejszej jest cena - 100% :**

a/ maksymalną ilość punktów tj.100 uzyska oferta z najniższą ceną , pozostałe

oferty uzyskają proporcjonalnie mniej punktów wg wzoru:

## **C min**

 **Ocena punktowa = ……………………………….. x 100 pkt**

# **C badana**

gdzie : C min – najniższa zaoferowana cena brutto

C badana – cena brutto w badanej ofercie

- b/ po dokonaniu oceny punktowej przyznane punkty zostaną pomnożone przez procentowa wagę kryterium z dokładnością do dwóch miejsc po przecinku .
- **c/** Zamawiający wybierze ofertę :
	- z najniższą ceną i najwyższą ocenę punktową i procentową .
	- która będzie spełniała wszystkie warunki określone przez Zamawiającego w zapytaniu ofertowym ,
- **d/** Zamawiający przygotuje notatkę z postępowania .

# **Unieważnienie postępowania.**

Zamawiający unieważnia postępowanie o udzielenie Zamówienia , jeżeli :

a/ Nie złożono żadnej oferty

b/ Cena najkorzystniejszej oferty lub oferta z najniższą ceną przewyższa kwotę, którą Zamawiający zamierza przeznaczyć na sfinansowanie zamówienia, chyba że Zamawiający może zwiększyć tę kwotę do ceny najkorzystniejszej oferty **.**

c/ Zostały złożone oferty dodatkowe o takiej samej cenie

d/ Wystąpi istotna zmiana okoliczności powodująca ,że prowadzone postępowanie lub wykonanie zamówienia nie leży w interesie publicznym ,czego nie można było wcześniej przewidzieć .

Zamawiający niezwłocznie po wyborze oferty najkorzystniejszej zamieści informację w miejscu publicznie dostępnym w siedzibie Zamawiającego , podając nazwę firmy , adres Wykonawcy i uzasadnienie wyboru oraz na stronie internetowej [www.bip.dps2.vernet](http://www.bip.dps2.vernet/).pl

## *Załączniki :*

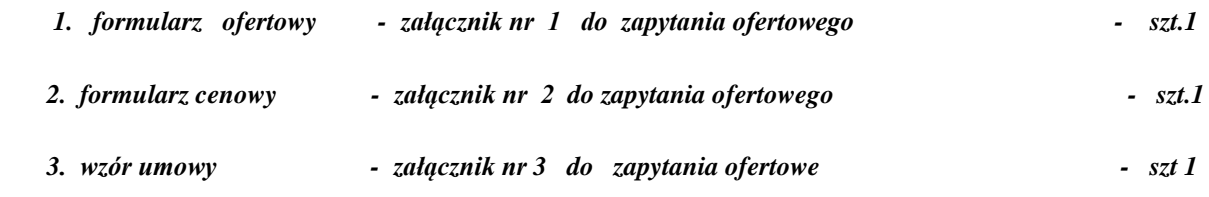

Tomaszów Maz. dnia 2019.11.12 Zatwierdził: